## Nevco MPC-4 Model 008-3261 with hockey overlay K2-28

## Kitsilano

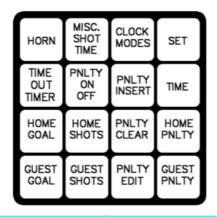

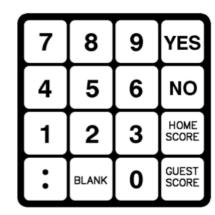

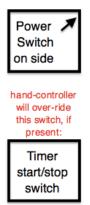

| то                                                                                                    | DO / PRESS THIS                                                                                                    | TIPS / COMMENTS                                                                                                    |
|----------------------------------------------------------------------------------------------------|----------------------------------------------------------------------------------------------------|----------------------------------------------------------------------------------------------------|
| Start from a "power off".                                                                              | Find and flip power switch located along the upper right hand side of the control box. Answer each question. Six-digit model # is right on the controller.                                                                                                    | If no power, check the cord.                                                                                                    |
|                                                                                                    | If asks <start off?="" turned="" where=""> [NO] If asks <use an="" auto="" program="" start=""> [NO]  • <hi 500="" can="" code="" enter="" i="" i'm="" model="" models="" mpc-4.="" nevco="" operate="" over="" please="" your=""> [0] [0] [8] [3] [2] [6] [1] ← from top of unit.  • <do clocks?="" shot="" to="" use="" want="" you=""> [NO]  • <use outs?="" penalty="" time=""> [NO]</use></do></hi></use></start> | When the clock runs out, the auto-horn will sound. Don't shut off the power. Do switch off the hand controller.                                           |
| Reset score board<br>to 0:0 and clear<br>out any penalties                                             | [SET] [HOME SCORE] [0] [SET] [GUEST SCORE] [0] [HOME PNLTY] [PNLTY CLEAR] [YES] [GUEST PNLTY] [PNLTY CLEAR] [YES]                                                                                                    | This is faster than to turn the clock off and on.                                                                                                    |
| Set time & period                                                                                      | [SET] [TIME] [#] [#] [:] [#] [#] [YES] for 15 minutes = [SET] [TIME] [1] [5] [:] [0] [0] [YES] Then press desired period [#] ← use 0 for the warm-up                                                                                                    | Don't forget to use the [:] After [YES], set the period #.                                                                                                |
| Start & stop clock                                                                                     | Use hand controller, if available. If broken, unplug it so that the machine-top start / stop switch will work.                                                                                                    | Switch the hand controller off at the end of each period.                                                                                                 |
| Set exact score 0-9                                                                                    | [SET] [HOME SCORE] [#]<br>[SET] [GUEST SCORE] [#]                                                                                                    | Works only up to scores of 9.                                                                                                    |
| Add a goal                                                                                             | [HOME SCORE] [1] [GUEST SCORE] [1] [TIME] ← to toggle display back to clock                                                                                                    | If you then press [YES], you'll hear a nasty 5 second beep, but otherwise there's no harm done.                                                           |
| Enter a penalty  if you must adjust duration: [HOME / GUEST PNLTY] [PNLTY EDIT] [#] [#] [#] [#] [[YES] | [SET] [HOME PNLTY] [2] [:] [0] [0] [YES] [0] [0] [SET] [GUEST PNLTY] [2] [:] [0] [0] [YES] [0] [0] any 3rd penalty will only show after the 1st has expired                                                                                                    | After pressing [YES], you have to input a 2-digit player number. But since our score boards don't display them anyway, it's simplest to just use [0] [0]. |
| Clear a penalty                                                                                        | [HOME PNLTY] [PNLTY CLEAR] [YES]<br>[GUEST PNLTY] [PNLTY CLEAR] [YES]                                                                                                    |                                                                                                    |